# **Leading Edge**

### Cell Volume 145 Number 5, May 27, 2011

**IN THIS ISSUE** 

### **SELECT**

641 Parasites

### **PREVIEWS**

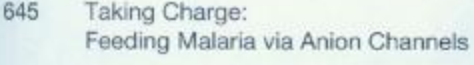

647 PK-M2 Makes Cells Sweeter on HIF1

### **REVIEW**

650 Vertebrate Segmentation: From Cyclic Gene Networks to Scoliosis

### **SNAPSHOT**

800 The Segmentation Clock E.H. Ekland, M.H. Akabas, and D.A. Fidock

D.A. Tennant

O. Pourquié

D. Roellig, L.G. Morelli, S. Ares, F. Jülicher, and A.C. Oates

## **Articles**

## Cell Volume 145 Number 5, May 27, 2011

665 Malaria Parasite clag3 Genes Determine Channel-Mediated Nutrient Uptake by Infected Red Blood Cells

678 DNA Replication through G-Quadruplex Motifs Is Promoted by the Saccharomyces cerevisiae Pif1 DNA Helicase

692 Recognition of a Mononucleosomal Histone Modification Pattern by BPTF via Multivalent Interactions

707 Maternal Epigenetic Pathways Control Parental Contributions to Arabidopsis Early Embryogenesis

720 An Intercellular Heme-Trafficking Protein Delivers Maternal Heme to the Embryo during Development in C. elegans

732 Pyruvate Kinase M2 Is a PHD3-Stimulated Coactivator for Hypoxia-Inducible Factor 1

745 NLRP6 Inflammasome Regulates Colonic Microbial Ecology and Risk for Colitis

758 **Enhanced Polyubiquitination** of Shank3 and NMDA Receptor in a Mouse Model of Autism

W. Nguitragool, A.A.B. Bokhari, A.D. Pillai, K. Rayavara, P. Sharma, B. Turpin, L. Aravind, and S.A. Desai

K. Paeschke, J.A. Capra, and V.A. Zakian

A.J. Ruthenburg, H. Li, T.A. Milne, S. Dewell, R.K. McGinty, M. Yuen, B. Ueberheide, Y. Dou, T.W. Muir, D.J. Patel, and C.D. Allis

D. Autran, C. Baroux, M.T. Raissig, T. Lenormand, M. Wittig, S. Grob, A. Steimer, M. Barann, U.C. Klostermeier, O. Leblanc, J.-P. Vielle-Calzada, P. Rosenstiel, D. Grimanelli, and U. Grossniklaus

C. Chen, T.K. Samuel, J. Sinclair, H.A. Dailey, and I. Hamza

W. Luo, H. Hu, R. Chang, J. Zhong, M. Knabel, R. O'Meally, R.N. Cole, A. Pandey, and G.L. Semenza

E. Elinav, T. Strowig, A.L. Kau, J. Henao-Mejia, C.A. Thaiss, C.J. Booth, D.R. Peaper, J. Bertin, S.C. Eisenbarth, J.I. Gordon, and R.A. Flavell

M.A. Bangash, J.M. Park, T. Melnikova, D. Wang, S.K. Jeon, D. Lee, S. Syeda, J. Kim, M. Kouser, J. Schwartz, Y. Cui, X. Zhao, H.E. Speed, S.E. Kee, J.C. Tu, J.-H. Hu, R.S. Petralia, D.J. Linden, C.M. Powell, A. Savonenko, B. Xiao, and P.F. Worley

### **THEORY**

773 Primate CpG Islands Are Maintained by Heterogeneous Evolutionary Regimes Involving Minimal Selection

N.M. Cohen, E. Kenigsberg, and A. Tanay

#### **RESOURCE**

Analysis of the Human Endogenous 787 Coregulator Complexome

A. Malovannaya, R.B. Lanz, S.Y. Jung, Y. Bulynko, N.T. Le, D.W. Chan, C. Ding, Y. Shi, N. Yucer, G. Krenciute, B.-J. Kim, C. Li, R. Chen, W. Li, Y. Wang, B.W. O'Malley, and J. Qin

### **ANNOUNCEMENTS**

### **POSITIONS AVAILABLE**

On the cover: Where's the cover image? In this issue, Cell experiments with the use of Quick Response (QR) barcodes to create more interactive PDFs. We kick off the issue with a barcode linking to Cell's first animated cover. To view the cover, download a barcode reader for your smartphone or tablet (e.g., i-nigma for iPhones and Androids) and then snap a picture of the cover. The app will link to an animated movie on the web. Can you find the 16 other QR barcodes in this issue?

The hidden animation on the cover shows circulating erythrocytes with two cells infected by malaria parasites from the genus Plasmodium. Intracellular parasites acquire nutrients via the plasmodial surface anion channel (PSAC) on the host membrane. In this issue, Nguitragool et al. (pp. 665-677) identify a parasite gene family that is responsible for PSAC, unveiling a key target for future antimalarial drugs. Animation by Anita Mora and Austin Athman (RML, NIAID).

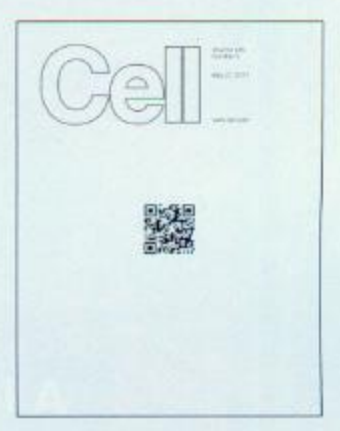